## EmailMessage Sub-Object v5

Last Modified on 10/12/2020 7:11 pm EDT |

The following API calls are currently available for the EmailMessage Sub-Object:

- GET LIST
- GET EMAILMESSAGE
- **CREATE EMAILMESSAGE**
- UPDATE EMAIL MESSAGE
- DELETE EMAILMESSAGE

GET LIST - Get a list of all email messages for the specified survey and survey campaign.

https://api.alchemer.com/v5/survey/123456/surveycampaign/100000/emailmessage

Note: Get requests will cache for 60 seconds. If you make repeated API get requests that are identical, the return will be cached and will thus return identical results.

| l Parameters                      | <b>Example</b>                                 | Required |
|-----------------------------------|------------------------------------------------|----------|
| <b>Authentication Credentials</b> | api_token=abcd12345&api_token_secret=abcd12345 | True     |
| Docnanca Evample / dabug formati  |                                                |          |

Response Example (.debug format):

```
Array
\left([result ok] => 1
[total count] => 2
 [page] \Rightarrow 1[total pages] => 1
 [results_per_page] => 2
 [data] => Array
 (
 [0] => Array
 (
 [id] => 128073
 [subtype] => message
 [message_type] => html
 [medium] => Email
 [invite identity] => 94135
 [status] => Building
 [from] => Array
 (
 [email] => surveys@sgizmo.com
 [name] => Survey Research
 \lambda[subject] => Please take a moment to fill out this survey
 [body] => Array
 \left([text] => Hi
I'm currently running a study. If you don't mind, please fill out this survey -- it should o
nly take a few minutes.
```

```
[invite("survey link")]
Thank You!
[html] \Rightarrow HiI'm currently running a study. If you don't mind, please fill out this survey -- it should o
nly take a few minutes.
[invite("html link"), title="Begin"]
Thank You!
 )
[footer] => This message was sent by [account("physical address")].
To unsubscribe, click below:
[invite("unsubscribe link")]
[date\ created] => 2014-07-29 11:25:54
[date modified] \Rightarrow 2016-05-24 14:53:33)
[1] => Array
 (
 [id] => 147089
 [subtype] => reminder
 [message_type] => plaintext
 [medium] => Email
 [invite_identity] => 94135
 [status] => Building
 [from] => Array
 \left([email] => surveys@sgizmo.com
 [name] => DaveDom
 )
 [subject] => Reminder: Please take a moment to fill out this survey
 [body] => Array
 (
 [text] => Hi
I'm currently running a study. If you don't mind, please fill out this survey -- it should o
nly take a few minutes.
[invite("survey link")]
Thank You!
[html] => HiI'm currently running a study. If you don't mind, please fill out this survey -- it should o
nly take a few minutes.
[invite("html link"), title="Begin"]
Thank You!
 )
[footer] => This message was sent by [account('physical address'')].
```
nly take a few minutes.

```
[footer] => This message was sent by [account("physical address")].
To unsubscribe, click below:
[invite("unsubscribe link")]
[date_created] => 2016-05-31 16:19:38
[date modified] \Rightarrow 2016-05-31 16:24:08[embed_question] =>
 [disable_styles] =>
 )
 )
)
```
GET EMAILMESSAGE - Get information about a specific email message within a campaign.

https://api.alchemer.com/v5/survey/123456/surveycampaign/100000/emailmessage/100000? \_method=GET

Note: Get requests will cache for 60 seconds. If you make repeated API get requests that are identical, the return will be cached and will thus return identical results.

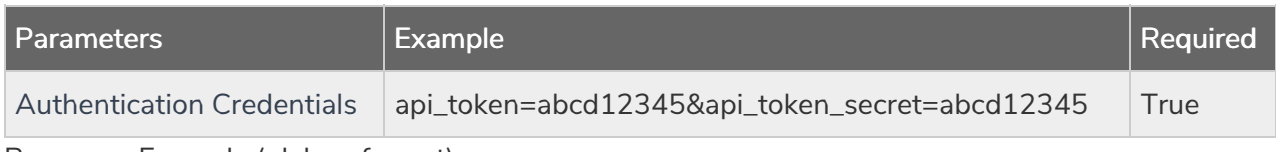

```
Array
(
 [result_ok] => 1
[data] => Array
 (
 id] => 128073
 [subtype] => message
 [message_type] => html
 [medium] \Rightarrow Email\lceilinvite identity\rceil => 94135
 [status] => Building
 [from] => Array
 (
 [email] => surveys@sgizmo.com
 [name] => Survey Research
 )
 [subject] => Please take our survey
 [body] => Array
 \left([text] => Hi
I'm currently running a study. If you don't mind, please fill out this survey -- it should o
nly take a few minutes.
[invite("survey link")]
Thank You!
[html] => HiI'm currently running a study. If you don't mind, please fill out this survey -- it should o
nly take a few minutes.
[invite("html link"), title="Begin"]
Thank You!
)
[footer] => This message was sent by [account("physical address")].
To unsubscribe, click below:
[invite("unsubscribe link")]
[date created] => 2014-07-29 11:25:54
[date modified] \Rightarrow 2016-05-24 14:53:33[embed_question] =>
 [disable styles] =>
 )
)
```
CREATE EMAILMESSAGE - Create a new email message within a campaign.

When creating campaigns via either the API or the UI, a default message is created. Before creating a message do a quick GET LIST to check for a default Invite Message.

https://api.alchemer.com/v5/survey/123456/surveycampaign/100000/emailmessage? method=PUT

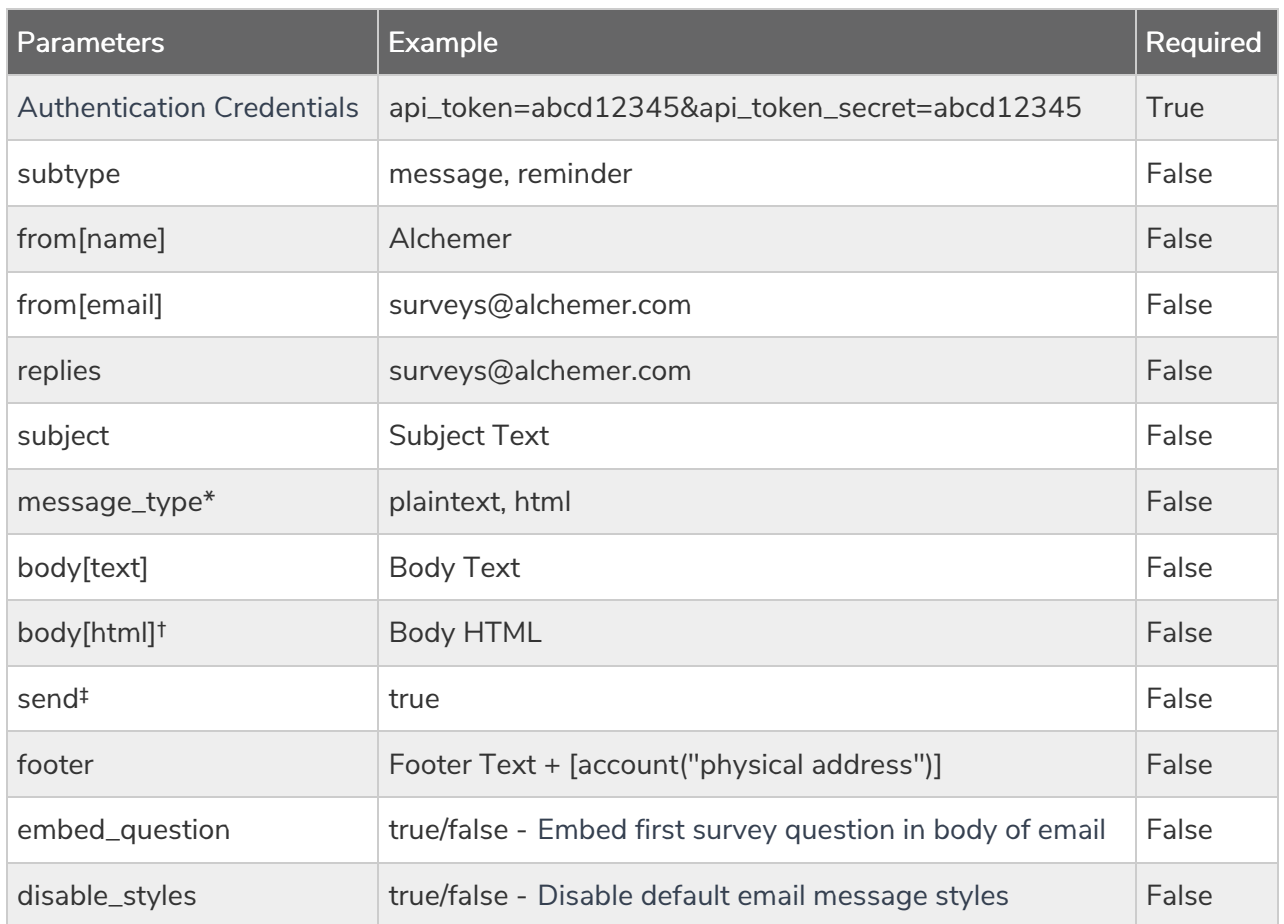

\*All messages created via the API are set to plaintext only. If you use the POST call to change the messagetype to html this will set your email to HTML with plaintext backup.

†Pro tip: If you set the messagetype=html the message will be set to send an html email with <sup>a</sup> plaintext backup that automatically syncs. This way you only have to specify the HTML body!

‡The send parameter will send the message when the call is made only if set to true. This parameter does not need to be set to false to prevent the message from sending.

```
Array
(
 [result_ok] \Rightarrow 1[data] => Array
 (
 [id] => 123456
 [type] => EmailMessage
 [subtype] => reminder
 [message_type] => plaintext
 [median] \Rightarrow Email[invite_identity] => 282478
 [status] => Building
 [from] => Array
 \left([email] => surveys@sgizmo.com
 [name] => Survey Research
 )
 [subject] => [Reminder] Help out by taking this survey.
 [body] => Array
 (
 [text] => Hi
I'm currently running a study. If you don't mind, please fill out this survey -- it should o
nly take a few minutes.
[invite("survey link")]
Thank You!
[html] => HiI'm currently running a study. If you don't mind, pelase fill out this survey -- it should o
nly take a few minutes.
[invite("html link"), title="Begin"]
)
[footer] => This message was sent by [account("physical address")].
To unsubscribe, click below:
[invite("unsubscribe link")]
[date created] => 2013-09-01 16:16:58
[date modified] \Rightarrow 2013-09-01 16:16:58[embed_question] =>
 [disable_styles] =>
 )
)
```
UPDATE EMAILMESSAGE - Update a specific email message within a campaign.

https://api.alchemer.com/v5/survey/123456/surveycampaign/100000/emailmessage/100000? \_method=POST

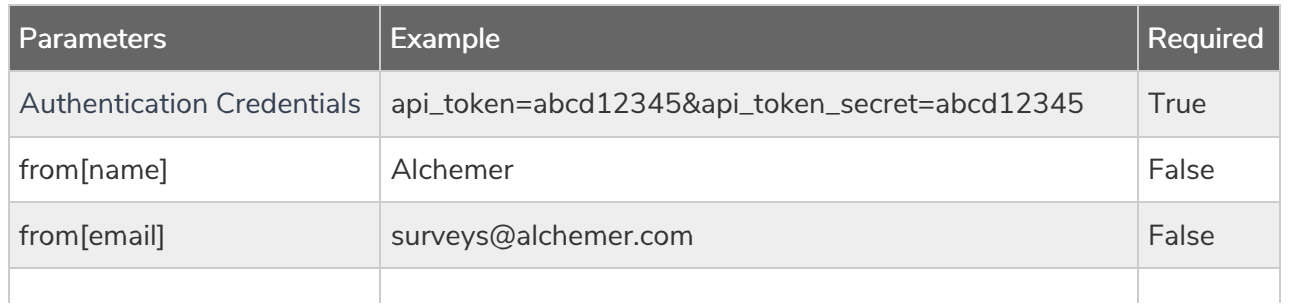

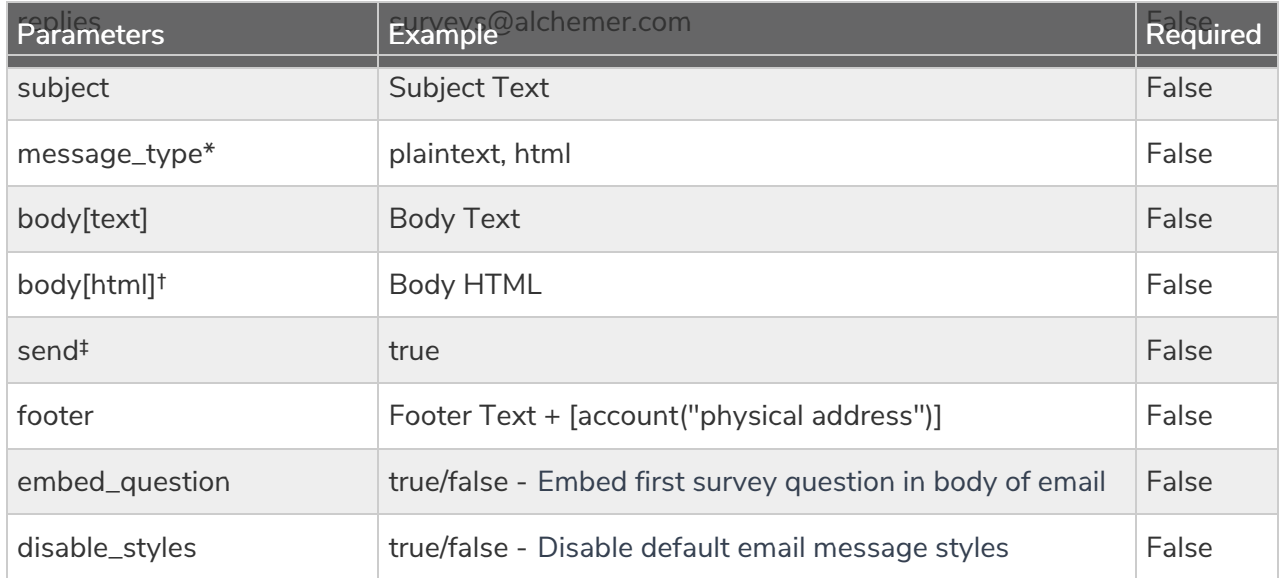

\*All messages created via the API are set to plaintext only. If you use the POST call to change the messagetype to html this will set your email to HTML with plaintext backup.

†Pro tip: If you set the messagetype=html the message will be set to send an html email with <sup>a</sup> plaintext backup that automatically syncs. This way you only have to specify the HTML body!

‡The send parameter will send the message when the call is made only if set to true. This parameter does not need to be set to false to prevent the message from sending.

```
Array
(
 [result_0k] \Rightarrow 1[data] => Array
 (
 [d] => 467633
 [type] => EmailMessage
 [subtype] => reminder
 [message_type] => plaintext
 [median] => Email
 [invite_identity] => 282478
 [status] => Building
 [from] => Array
 \left([email] => surveys@sgizmo.com
 [name] => Survey Research
 )
 [subject] => [Reminder] Help out by taking this survey.
 [body] => Array
 (
 [text] => Hi
I'm currently running a study. If you don't mind, please fill out this survey -- it should o
nly take a few minutes.
[invite("survey link")]
Thank You!
[html] =>
 )
[footer] => This message was sent by [account("physical address")].
To unsubscribe, click below:
[invite("unsubscribe link")]
[date created] => 2013-09-01 16:16:58
[date modified] \Rightarrow 2013-09-01 16:25:39[embed_question] =>
 [disable_styles] =>
 )
)
```
## DELETE EMAILMESSAGE - Delete a specific email message from a campaign.

https://api.alchemer.com/v5/survey/123456/surveycampaign/100000/emailmessage/100000? \_method=DELETE

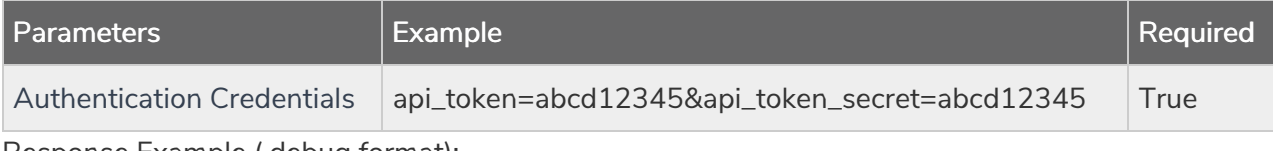

```
Array
\left([result ok] => 1
)
```